## pushTAN: prima configurazione

Iniziare la procedura di registrazione descritta di seguito solo se in possesso della lettera di registrazione e delle credenziali di accesso per il servizio di online banking (PIN iniziale e nome utente). In caso di modifiche alla procedura precedente su pushTAN, conservare le consuete credenziali di accesso. In caso contrario, le nuove credenziali di accesso vengono comunicate separatamente per posta mediante una lettera apposita.

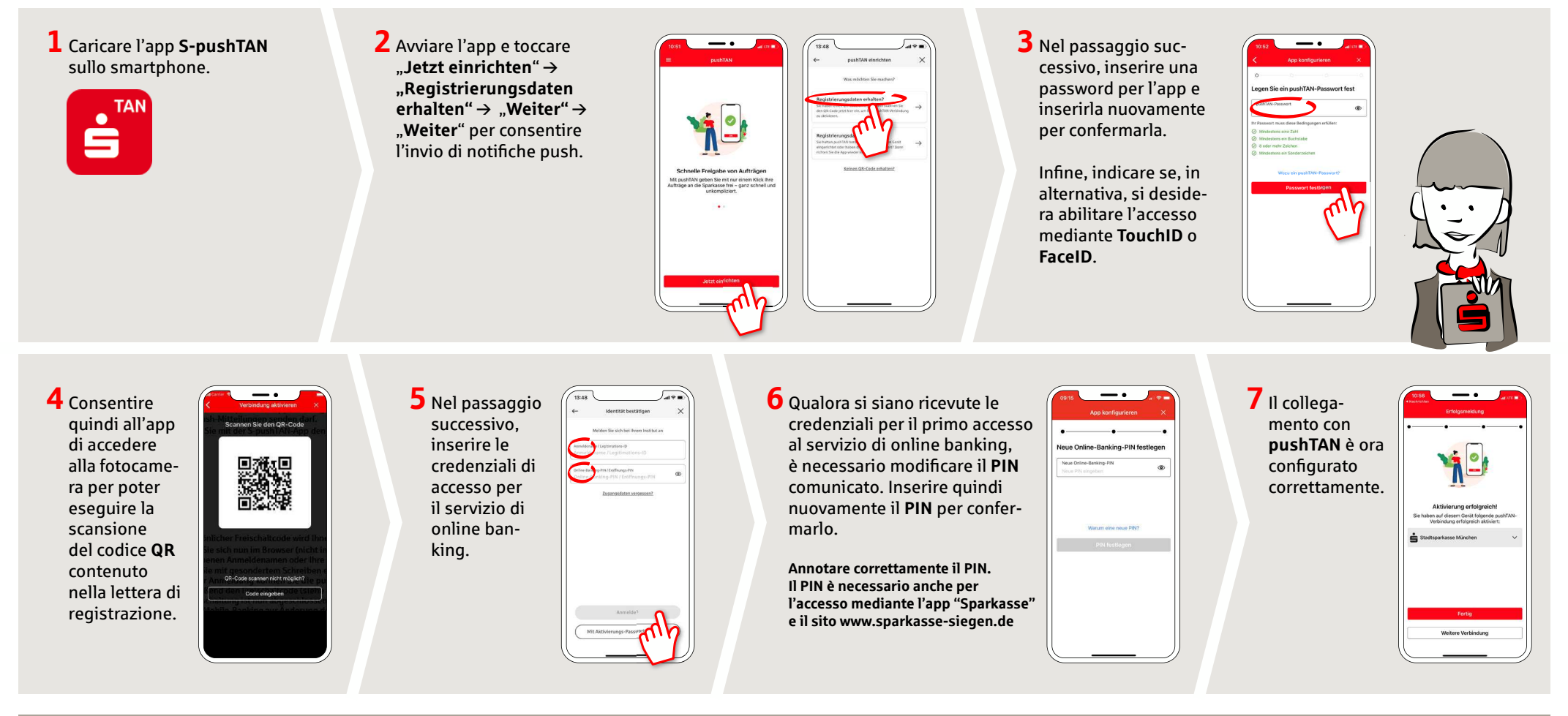

## **DO YOU HAVE ANY QUESTIONS? WE WILL BE HAPPY TO HELP YOU.**

Central service call number: You can contact us under **0271 596-111 Mon – Fri from 8 am – 8 pm**. Further information is available at: www.sparkasse-siegen.de